#### New horizons assessment

### Excel Level 1 Assessment Test

### Question 1/15

Which two are true of a worksheet and a workbook?

- A. A worksheet consists of rows and columns that intersect to form cells, that contain various kinds of data.
  - A workbook consists of multiple worksheets. By default, each workbook contains three worksheets.
  - A workbook consists of rows and columns that intersect to form cells that contain various kinds of data.
- D. A worksheet consists of multiple workbooks. By default, each worksheet contains three worksheets.
  - Mark For Review (2)

Β.

c.

Im

### Question 2/15

If the text you enter into a cell is longer than the width of the cell, what hap

- A. It will wrap inside the cell, conforming to the width of the cell.
- B. It will appear to go into the next cell if that adjacent cell is empty.
- C. ( ) You will have to widen the cell to view the contents of the cell.

D. OpAn error alert will appear informing you to change Excel's cell properties.

Mark For Review (\*)

New horizons assessment Excel Level 1 Assessment Test

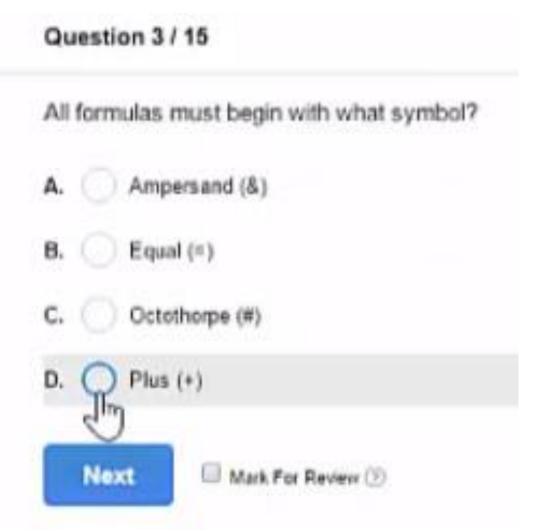

#### New horizons assessment Excel Level 1 Assessment Test

#### Question 4 / 15

What are two ways to control the display of zero values in a cell?

- A. Open the Excel Options dialog box and select the Advanced category. Under Displayoptions for this worksheet", clear "Show a zero in cells that have zero value".
- B. On the Home tab, click the dialog launcher in the Font group, click the number taband add the appropriate code in the Custom category.
- C. On the Home tab, click click the dialog launcher in the Font group, click the Number tab and add the appropriate code in the Special category
- D. 🕑 Open the Excel Options dialog box and activate the General tab. Under the "Display options for this worksheet", clear "Show a zero in cells that have zero value".

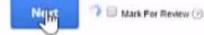

### Question 5/15

New

What is meant by the term "relative cell reference?"

- A. O The cell address will not update when the content is copied to another cell.
- B. Refers to the physical distance between the formula and the cell it is in.
- C. C. Refers to whether the cell has any meaning to the content of the workbook.
- D. O The cell address is interpreted in relation to the location of the formula.

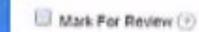

### Question 6 / 15

How do you designate a reference as an absolute reference?

- A. O Place an exclamation mark in front of both the column letter and the row number.
- B. Place a dollar sign in front of both the column letter and the row number.
- C. Place an ampersand in front of both the column letter and the row number.
  - Place the column letter and the row number in square brackets ( [] ).
    - Mark For Review (2)

D.

# Question 7 / 15

What is the syntax for the SUM function?

- A. SUM(number1:number2....)
- B. SUM(number1\number2....)
- C. () =SUM(number1/number2....)
- D. Q =SUM(number1,number2...)
  - Aark For Review ()

### Question 8 / 15

Which function would you use to count the total number of sales transactions in a given time period?

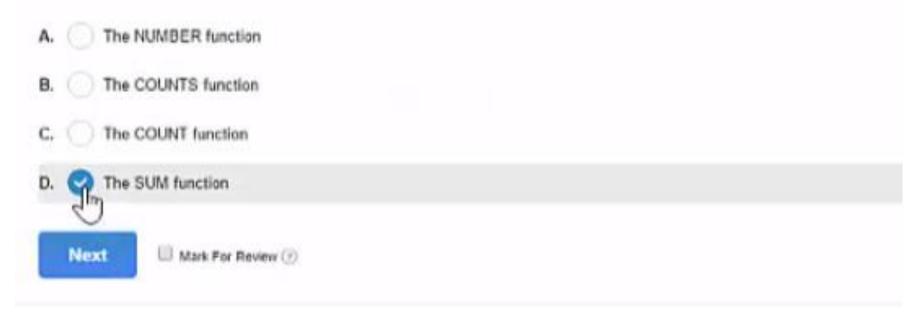

### Question 9/15

List three ways you can change the width of a column.

- A. Drag the column border
- B. Click the edge of the cell and press and hold the Shift and tap the right arrow key.
- C. Double-click the column border
- D. Open the Column Width dialog box and enter a size.

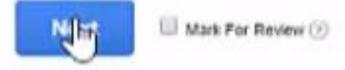

## Question 10 / 15

## What is conditional formatting?

- A. O Conditional formatting adds cells based on the amount of data used.
- B. Conditional formatting makes it possible to apply a format only if a certain requirement is met.
- C. ( ) Conditional formatting formats worksheets as new worksheets are added.

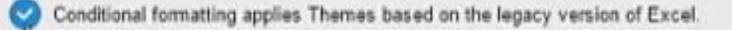

### 🔲 Mark For Review 🕑

D.

Im

New horizons assessment Excel Level 1 Assessment Test

#### Question 11 / 15

True or false? Using the Find and Replace dialog box, you can replace text, values, and even formulas.

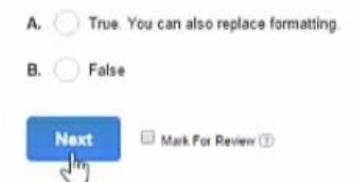

# Question 12 / 15

# What is a margin?

- A. ( ) The spaces between the edges of a page (worksheet) and its content.
- B. The spaces between the text in a cell and the cell's edge.
- C. ( ) The space between the numbers in a cell and the cell's edge.
- D. What you put on toast before the jelly.

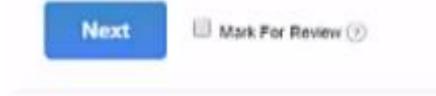

#### Question 13 / 15

Which situations are not the best options for charting a data series as a Pie Chart? Choose all that apply.

- A. When you want to compare the data over time. Like your Stock Market data.
- B. When one or more values in the data series are zero or negative.
- C. When you want to compare the sales of multiple products monthly.
- D. When there are too many categories. This can result in overly small pie slices that don't communicate effectively.

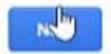

Mark For Review (7)

### Question 14 / 15

List three methods you can use to change a worksheet name.

- A. Double-click the sheet tab, type a name, and press Enter.
- B. Click the sheet tab, type a name, and Press Enter.
- C. Right-click the sheet tab, choose Rename, type a name, and press Enter
- D. In the Cells group of the Home tab, click Format and choose Rename Sheet. Then type a name and press Enter.

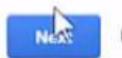

Mark For Review (?)

### Question 15 / 15

Which object can be described as a capturing of the contents of an open window?

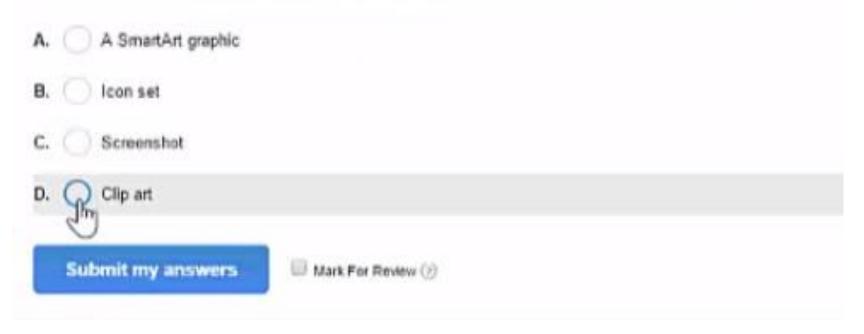